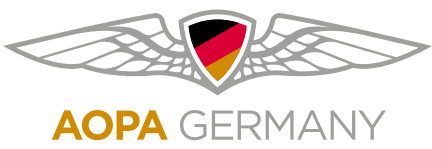

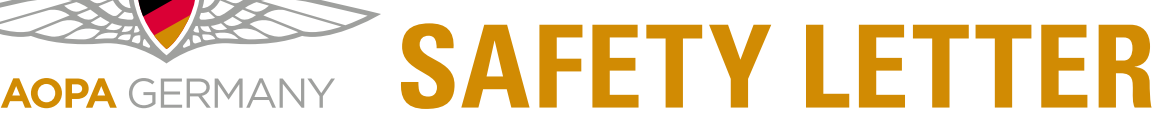

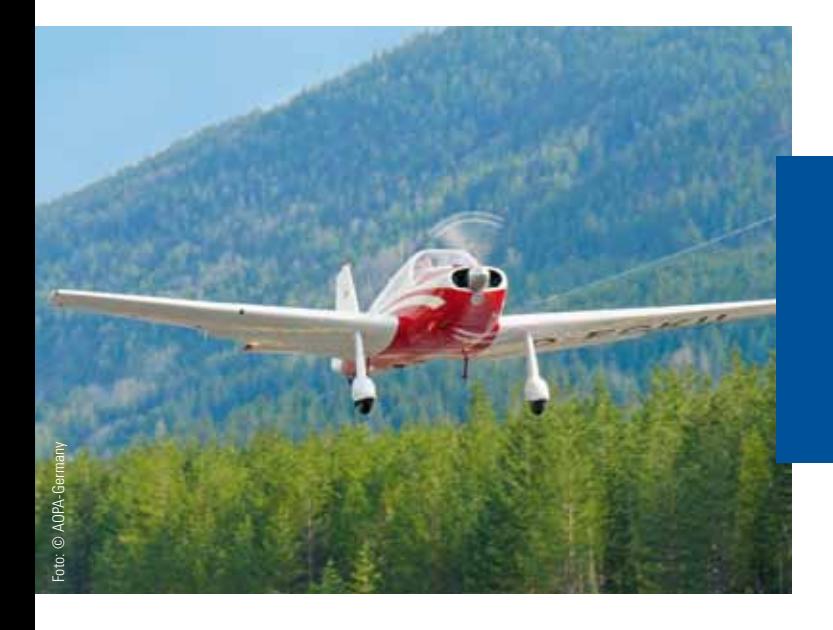

# **Berechnungen und Formeln für Piloten**

**Nr. 49, Juni 2020**

**Trotz Smartphone und Tablet mit entsprechenden "Flugapps" und vielleicht modernster Avionik im Cockpit wird es für jeden Piloten Situationen geben, in denen man mal schnell etwas im Kopf oder mit Zettel und Bleistift ausrechnen muss. Dazu gehört sicherlich die Berechnung der Dichtehöhe am Flugplatz, insbesondere wenn der Luftdruck sehr niedrig und die Temperatur sehr hoch ist oder die überschlägige Bestimmung der Seitenwindkomponente im Anflug, wenn der Wind stark ist und die Gefahr besteht, dass man die zulässige Seitenwindkomponente überschreitet. Aber vielleicht muss man einem Flugpassagier auch nur die Frage beantworten, wie groß die Fluggeschwindigkeit von 110 kt in km/h ist; die Formel dafür ist so einfach.**

**Dieser AOPA Safety Letter enthält einige ausgewählte Formeln und Berechnungsbeispiele für Situationen, mit denen jeder Pilot im täglichen Flugbetrieb konfrontiert sein kann.**

# **START- UND LANDESTRECKE**

Die erforderlichen Daten für die Berechnung der Startund Landestrecke finden sich im Flughandbuch des jeweiligen Flugzeugs. Die meisten Flugleistungsdaten in diesem Handbuch beziehen sich auf Standardbedingungen (Druckhöhe 0 ft MSL, Temperatur 15 °C). Liegt der Flugplatz höher als MSL, ist die aktuelle Druckhöhe oder die Temperatur und damit die Dichtehöhe höher als Standard, so bedeutet das eine geringere Motorleistung und eine geringere aerodynamische Leistung. Die Folge ist eine Verlängerung der Startstrecke und in geringerem Maße auch der Landestrecke. Die Flughandbücher enthalten im allgemeinen Tabellen oder Grafiken, aus denen für verschiedene Druckhöhen und Temperaturen sowie verschiedene Flugzeuggewichte die entsprechenden Start- und Landestrecken entnommen werden können.

## **Zuschläge für die Startstrecken**

Im Flughandbuch nicht enthalten sind aber oft Hinweise, um welchen Betrag sich die Start- und Landestrecke bei besonders großer Bahnneigung, bei feuchter Grasbahn oder bei mit Schnee bedeckter Piste ändern.

In der vom Luftfahrt-Bundesamt bereits im Jahr 1975 veröffentlichten Flugsicherheitsmitteilung fsm 3/75 wird empfohlen, die anhand des aktuellen Fluggewichtes, der aktuellen Druckhöhe und Temperatur ermittelte Startstrecke um die nachfolgenden Zuschläge zu erhöhen (Für die Landestreckenberechnung werden keine Zuschläge angegeben. Es kann aber davon ausgegangen werden, dass dabei Zuschläge in der gleichen Größenordnung berücksichtigt werden müssen). Auch wenn die Flugsicherheitsmitteilung aus dem Jahr 1975 stammt, so haben die angegebenen Werte auch heute noch Gültigkeit.

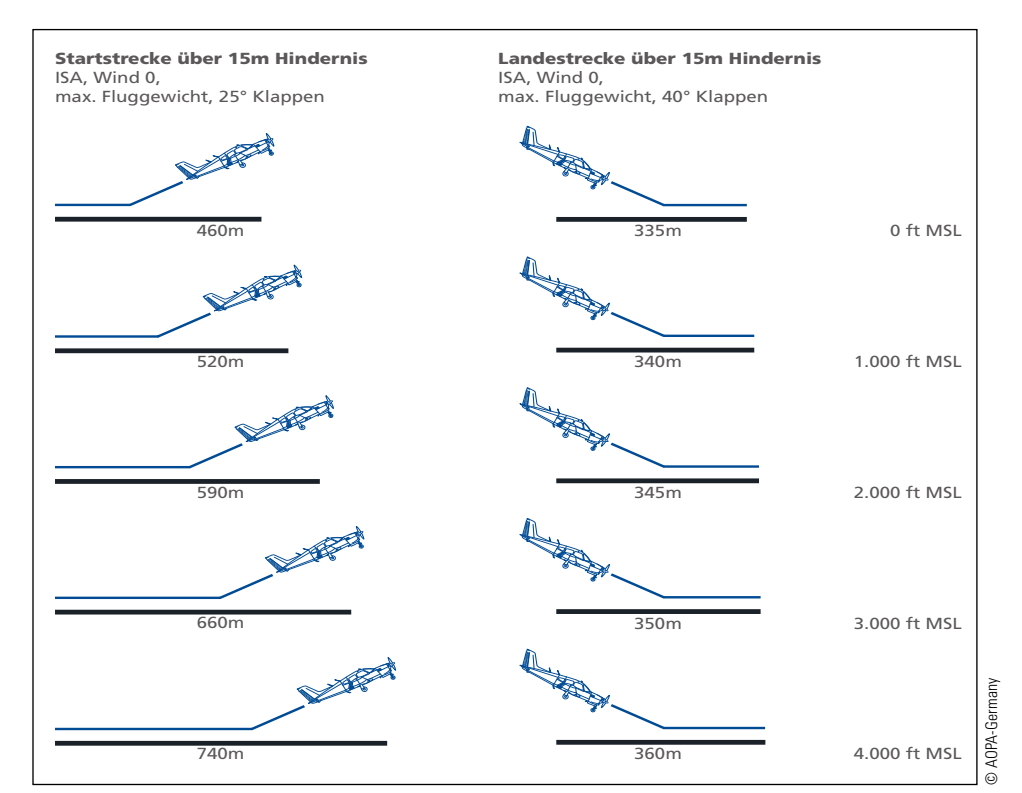

*Erforderliche Start- und Landestrecke für eine Piper PA 28 Cadet (Daten aus Flughandbuch).*

#### **Neigungszuschlag**

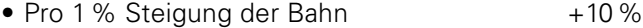

## **Grasbahnzuschlag**

• Feste trockene, ebene Grasbahn, kurzer Bewuchs (Wert wird bei Benutzung von Grasbahnen immer eingesetzt) +20%

#### **Zusätzliche Grasbahn-Zuschläge**

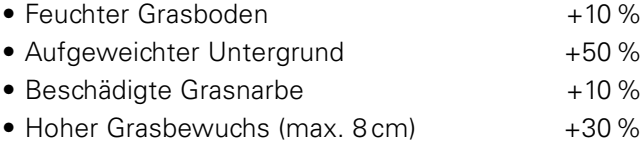

#### **Zuschläge für Oberflächenfaktoren**

- Stehendes Wasser, große Pfützen, Schneematsch  $(max. 1 cm)$  +30% • Normalfeuchter Schnee (max.  $5 \text{ cm}$ )  $+50\%$
- Pulverschnee (max.  $8 \text{ cm}$ )  $+25\%$
- 

## *Beispiel: Berechnung der Startstrecke unter Berücksichtigung von Zuschlägen*

*Startstrecke (bis 15 m Höhe): 590 m; Flugplatz: Asphalt, Neigung ca. 2 % (Steigung), nach einem kräftigen Gewitterschauer große Pfützen auf der Bahn.*

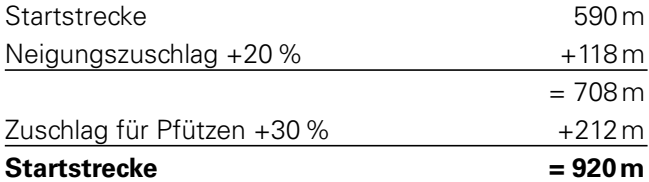

Unter den o. a. Umständen ist also die effektive Startstrecke um 330m länger als die im Flughandbuch angegebene Basisstrecke.

## **KRAFTSTOFFBEDARF**

Grundlage jeder Kraftstoffbedarfsrechnung ist die voraussichtliche Gesamtflugzeit. Das Flughandbuch liefert die notwendigen Daten dafür: Kraftstoffverbrauch pro Stunde abhängig von Motorleistung und Flughöhe, für Steigflug und Reiseflug. Dabei ist zu beachten, dass die angegebenen Werte unter Idealbedingungen ermittelt worden sind. Es ist daher ratsam, lieber einen höheren Kraftstoffverbrauch als einen zu niedrigen anzunehmen. Zusätzlich ist bei VFR-Flügen am Tage eine Kraftstoffreserve für eine Flugzeit von 30 min, bei Nacht von 45 min mitzuführen (Non Complex Aircraft NCO. OP 125). Darüberhinaus ist ein unvorhergesehener Mehrbedarf u.a. aufgrund von Wetterbedingungen oder sonstiger Bedingungen, die die Landung verzögern können, vorzusehen.

Dadurch ergibt sich folgende Rechnung:

#### **Kraftstoffbedarfsrechnung**

Kraftstoffbedarf gemäß Flughandbuch für:

- Reiseflug, vom Start- zum Zielflugplatz
- • Anlassen, Rollen
- Steigflug

Zusätzlicher Kraftstoffbedarf gemäß NCO.OP 125 für:

- Flugzeit (Reserve) von 30 min (Tag) bzw. 45 min (Nacht)
- • verlängerter Flug aufgrund ungünstiger Wetterbedingungen
- • verzögerte Landung

Die Addition der einzelnen Bedarfe ergibt den Mindestkraftstoffbedarf für einen bestimmten Flug. Um auf der "sicheren Seite" zu sein, sollte man ggf., wie in der kommerziellen Luftfahrt üblich, zusätzlich noch 5% mehr Kraftstoff mitnehmen. Bei einem Flug zu einem Verkehrsflughafen sollte man zusätzliche Flugzeit und damit Kraftstoff für das Fliegen im Warteverfahren, für das verlängerte Rollen am Boden und für das möglicherweise lange Warten vor dem Start einplanen. Geht ein Flug zu einem Flugplatz, der weitab von anderen Flugplätzen liegt, ist es ratsam, eine extra Kraftstoffreserve für einen möglichen Flug zum Ausweichflugplatz mitzuführen.

# **DICHTEHÖHE**

Die Dichtehöhe (Density Altitude) ist die Höhe in der Standardatmosphäre (ISA), die der in der Flughöhe des Flugzeugs herrschenden Luftdichte entspricht. Die Luftdichte beeinflusst sowohl die Aerodynamik als auch die Leistung des Triebwerks und damit die Gesamtleistung des Flugzeugs.

Es kann durchaus vorkommen, dass ein Flugzeug in einer wahren Höhe von z. B. 8.000 ft fliegt, in dieser Höhe aber eine Luftdichte entsprechend einer Höhe von 10.000ft der Standardatmosphäre herrscht. Eine große Dichtehöhe bedeutet vor allem längere Startstrecke, geringere Steigleistung und geringere Dienstgipfelhöhe des Flugzeugs.

Die Berechnung der Dichtehöhe erfolgt in zwei Schritten:

1. Umrechnung der QNH-Höhe (Höhenmesser ist auf QNH eingestellt) in Druckhöhe (Höhenmesser ist auf

1013hPa eingestellt); 1hPa Differenz entspricht etwa 30ft (barometrische Höhenstufe).

2. Umrechnung der Druckhöhe in Dichtehöhe durch Berücksichtigung der Temperaturabweichung von ISA; 1°C Abweichung von ISA entspricht etwa 120ft.

## *Beispiel: Berechnung der Dichtehöhe an einem Flugplatz*

## *Flugplatzhöhe 380ft MSL, Luftdruck (QNH) 1002 hPa, Temperatur 30°C am Flugplatz*

Berechnung der Druckhöhe am Flugplatz Differenz 1002 hPa zu 1013 hPa = 11 hPa Druckdifferenz von 1 hPa  $=$  ca. 30 ft 11 hPa entspricht  $11 \times 30$  = 330 ft Druckhöhe am Flugplatz  $= 330 \text{ ft} + 380 \text{ ft}$  $= 710$  ft

Berechnung der Dichtehöhe am Flugplatz

- Nach ISA würde in 710 ft Druckhöhe eine Temperatur von ca. 14°C herrschen (in MSL 15°C; 2° Temperaturabnahme pro 1.000ft)
- Abweichung der aktuellen Temperatur 30°C von ISA  $= 16^{\circ}$ C
- 16°C Temperaturabweichungen entsprechen  $16 \times 120 =$ 1.920ft (1°C Abweichung von ISA entspricht ca. 120ft)
- Dichtehöhe am Flugplatz:  $710 \text{ ft} + 1.920 \text{ ft} = \text{ca}.$ **2.630 ft**

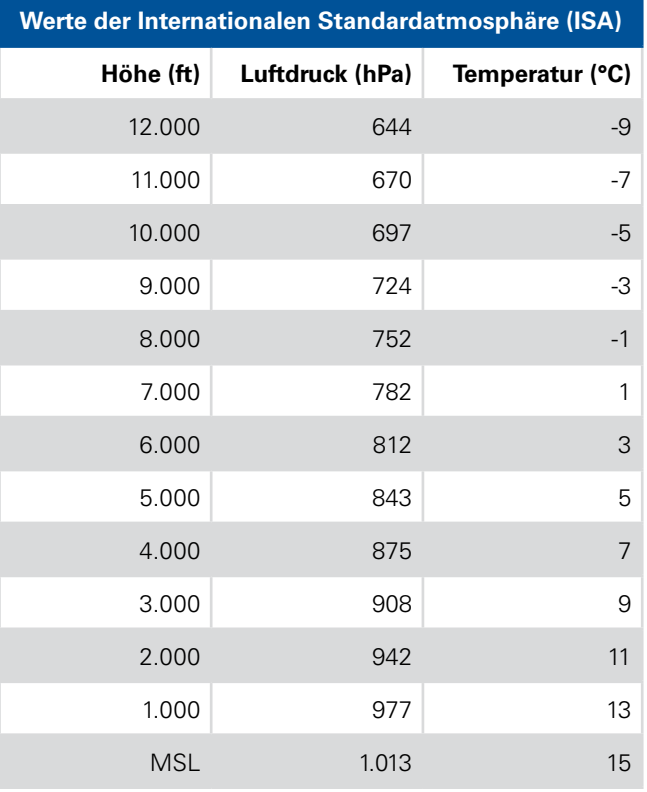

# **WAHRE HÖHE**

Unter der wahren (Flug-) Höhe (True Altitude) versteht man die genaue Höhe über Meeresspiegel (MSL). Aufgrund von Anzeigefehler zeigt ein Höhenmesser nie exakt die wahre Höhe an. Die bei Flugflächen (Einstellung 1.013hPa) angezeigte Höhe kann im Extremfall mehrere 1.000ft von der wahren Höhe abweichen. Nur die Einstellung auf das jeweilige QNH garantiert eine annähernd genaue Anzeige der wahren Höhe. Allerdings entspricht auch die QNH-Höhe nur dann der wahren Höhe, wenn der Temperaturverlauf in den verschiedenen Höhen genau mit den Werten der Standardatmosphäre übereinstimmt. Da der Anzeigefehler durch Temperaturabweichungen bekannt ist, lässt sich die wahre Höhe aus der QNH-Höhe berechnen.

Die Bestimmung der wahren Höhe ist insbesondere beim Überflug von hohen Bergen, wie den Alpen, wichtig.

## **Beispiel: Berechnung der wahren Höhe bei einem Flug in Flugfläche**

## **Flug in FL 120, Luftdruck (QNH) 1000 hPa, Temperatur in der Flughöhe -20 °C**.

Die Berechnung der wahren Höhe erfolgt in zwei Schritten:

- 1. Umrechnung der Flugfläche (Höhenmesser ist auf 1013hPa eingestellt) in QNH-Höhe (Höhenmesser ist auf QNH eingestellt); 1hPa Differenz entspricht etwa 30ft (barometrische Höhenstufe).
- 2. Umrechnung der QNH-Höhe in wahre Höhe durch Berücksichtigung der Temperaturabweichung von ISA und dem sich daraus ergebenden Anzeigefehler am Höhenmesser; 0,4% Anzeigefehler pro 1°C Temperaturabweichung.

Berechnung der wahren Höhe in FL 120

- Der aktuelle Luftdruck (1000 hPa) weicht vom Standardluftdruck (1013hPa) um 13hPa ab; das entspricht einer Höhendifferenz von etwa  $13 \times 30 =$  rund  $400$  ft. Die QNH-Höhe beträgt etwa 11.600ft.
- • Die Temperatur müsste nach den Werten der Standardatmosphäre in FL 120 – 9 °C betragen (Temperaturabnahme mit der Höhe um 2 °C pro 1.000 ft). Es herrscht jedoch in der Flughöhe eine Temperatur von -20°C. Die aktuelle Temperatur ist also um 11°C geringer (kälter) als Standard. Daraus ergibt sich ein

Anzeigefehler von etwa 4,4 % (0,4% pro 1 °C Temperaturabweichung) entsprechend etwa 530ft (4,4% von 12.000ft).

• Die **wahre Höhe** beträgt nach dieser Rechnung ca. **11.070 ft MSL** (11.600 ft – 530 ft), das Flugzeug befindet sich rund 1.000 ft tiefer als vom Höhenmesser angezeigt.

# **WAHRE GESCHWINDIGKEIT**

Da der Fahrtmesser auf die Bedingungen der Standardatmosphäre in MSL geeicht ist, entspricht die am Fahrtmesser angezeigte Geschwindigkeit (IAS) nur in MSL in etwa der tatsächlichen (wahren) Geschwindigkeit gegenüber der Luft.

Mit zunehmender Höhe nimmt die Luftdichte (Druck, Temperatur) und damit der Unterschied zwischen dem am Flugzeug gemessenen Gesamtdruck und dem statischen Druck ab. Die geringere Druckdifferenz führt dazu, dass die am Fahrtmesser angezeigte Geschwindigkeit (IAS) kleiner als die wahre Geschwindigkeit (TAS) ist. Der Fahrtmesser zeigt also mit zunehmender Flughöhe zu wenig an. Der Anzeigefehler beträgt überschlägig etwa 2% pro 1.000ft Höhe.

#### **Angezeigte Geschwindigkeit (Indicated Airspeed, IAS):**

Die am Fahrtmesser angezeigte Geschwindigkeit.

#### **Berichtigte Geschwindigkeit (Calibrated Airspeed, CAS):**

Die um Instrumenten- und Messfehler korrigierte Geschwindigkeit.

#### **Wahre Geschwindigkeit (True Airspeed, TAS):**

Relativgeschwindigkeit des Flugzeugs gegenüber der umgebendenden Luft.

## **Beispiel: Umrechnung der angezeigten Geschwindigkeit in wahre Geschwindigkeit**

#### **Fluggeschwindigkeit 120 kt IAS, Flughöhe 4.000 ft MSL**

Da die Differenz zwischen IAS und CAS bei Kleinflugzeugen meist sehr gering ist (im Flughandbuch gibt es Tabellen für die Fluggeschwindigkeitskorrektur), kann man IAS = CAS setzen und IAS unmittelbar in TAS umrechnen.

In der Flughöhe von 4.000ft entspricht der Anzeigefehler etwa 8% (2% pro 1.000ft). 8% von 120kt = 9,6kt  $120$ kt + 9.6 kt = rund 130 kt

Die **TAS** in 4.000ft beträgt ca. **130kt.**

# **UMRECHNUNG VON KT IN KM/H**

 $1$  kt = 1.852 km/h

Faustformel für die Umrechnung von kt in km/h  $kt \times 2 - 10\%$ 

#### **Beispiel: 110kt in km/h**

 $110 \times 2 = 220 - 22 = 198$ 110kt entspricht rund **200km/h**

# **ÜBERZIEHGESCHWINDIGKEIT IM KURVENFLUG**

Im Kurvenflug muss ein höherer Auftrieb erzeugt werden, da durch die Querlage die dem Gewicht entgegengesetzte Komponente der Auftriebskraft kleiner wird und der Anstellwinkel deshalb erhöht werden muss. Dies führt zu einer größeren Belastung der Tragflächen und damit zu einer Erhöhung der Überziehgeschwindigkeit. Die Belastung wird als das Lastvielfache (Load Factor) in Bezug zur Erdbeschleunigung "g" ausgedrückt.

Je größer die Querlage, desto höher die Überziehgeschwindigkeit im Kurvenflug. Während die Überziehgeschwindigkeit bei einer Querneigung von 20° kaum zunimmt, erhöht sie sich bei einer Querneigung von 60° um über 40%. Jeder Pilot muss sich dieser Erhöhung der Überziehgeschwindigkeit bewusst sein, insbesondere bei Kurven mit geringen Geschwindigkeiten, wie z.B. beim Anflug.

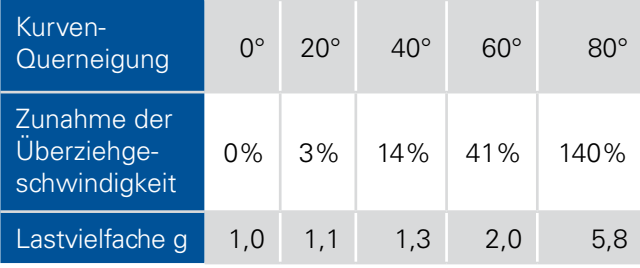

*Mit Vergrößerung der Kurven-Querneigung nehmen die Überziehgeschwindigkeit und das Lastvielfache zu.*

# **Die 1:60 REGEL**

Die Regel lautet: Bei einem Kursfehler von 1° hat ein Flugzeug nach 60NM Flugstrecke eine Ablage von 1NM vom Sollkurs.

Mit der 1:60 Regel lässt sich der Winkel bestimmen, um den der Steuerkurs geändert werden muss, damit man von der versetzten Position aus zum Zielort gelangt.

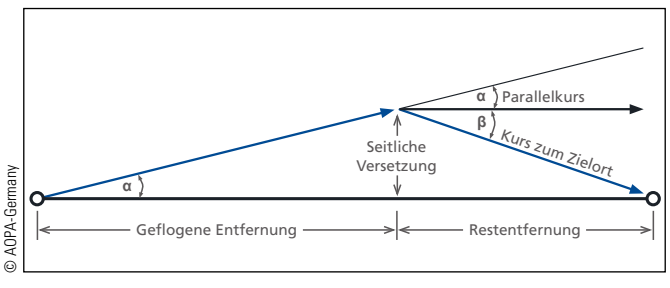

*1:60 Regel*

### **Beispiel:**

Bei einem Flug vom Flugplatz A zum Flugplatz B (Entfernung 33NM) stellt der Pilot fest, dass er bereits nach 20NM eine seitliche Versetzung von 2NM nach rechts von der Kurslinie hat, obwohl er den berechneten missweisenden Steuerkurs mwSK 097° eingehalten hat. Offenbar ist der Wind stärker als angenommen.

Die Faustformel für die Berechnung der Kursverbesserung auf Parallelkurs lautet:

60 x seitliche Versetzung (NM) geflogene Entfernung (NM)  $= 60 \times 2 : 20 = 6^{\circ}$ 

Um auf Parallelkurs zur Kurslinie weiterzufliegen, muss der bisherige Steuerkurs um 6° nach links korrigiert werden, also ein mwSK von 091° gesteuert werden. Diese Methode, auf Parallelkurs weiterzufliegen, kann nur bei geringer seitlicher Versetzung und guter Flugsicht angewendet werden, da sonst die Gefahr besteht, am Zielflugplatz vorbeizufliegen.

Will man von der versetzten Position aus unmittelbar zum Zielflugplatz B fliegen (Restentfernung 13NM), so muss noch ein zusätzlicher Kursverbesserungswinkel nach folgender Faustformel berechnet werden:

60 x seitlicher Versetzung (NM) Restentfernung (NM)  $= 60 \times 2 : 13 = 9^{\circ}$ 

Der ursprüngliche mwSK 097° muss also insgesamt um 6° + 9° = 15° korrigiert werden; der neue Steuerkurs in Richtung Zielflugplatz beträgt somit **mwSK 082°.**

# **RECHTWEISENDER UND MISS-WEISENDER KURS**

In der Luftfahrt werden Kurse als missweisende Kurse (Magnetic Heading, Magnetic Track) angegeben. Aus der Luftfahrtkarte entnommene Kurse sind immer rechtweisende Kurse; sie müssen daher unter Berücksichtigung der Missweisung in missweisende Kurse umgerechnet werden. Auf allen Luftfahrtkarten ist die Missweisung angegeben, entweder als Wert oder als Linie gleicher Missweisung (Isogone).

Als (Orts-)Missweisung (Variation) bezeichnet man den Unterschied zwischen der rechtweisenden (geografischen) Nordrichtung (rwN) und der magnetischen Nordrichtung (mwN). Magnetisch Nord ist die Himmelsrichtung, in die eine (störungsfrei gelagerte) Kompassnadel zeigt.

Liegt von einem Ort aus gesehen, der magnetische Nordpol östlich vom geografischen Nordpol, ist die Missweisung östlich, z.B. 4°E, liegt der magnetische Nordpol westlich vom geografischen Nordpol, ist die Missweisung westlich, z.B. 7°W.

Für die Umrechnung eines rechtweisenden Kurses in einen missweisenden Kurs muss die Missweisung

- bei östlicher Missweisung vom rechtweisenden Kurs abgezogen werden,
- bei westlicher Missweisung zum rechtweisenden Kurs addiert werden.

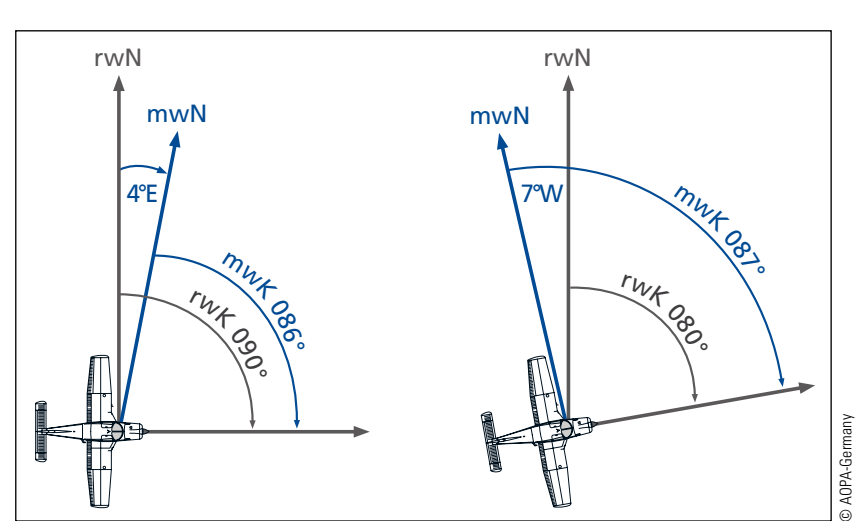

*Beispiele für die Umrechnung von rechtweisendem in missweisenden Kurs.*

# **BESTIMMUNG EINER LÄNGE ANHAND DES KARTENMASSTABS**

Der Maßstab (Scale) einer Karte ist das Zahlenverhältnis, das die Verkleinerung des Kartenbildes gegenüber der Natur ausdrückt. Auf Luftfahrtkarten wird der Maßstab auf zweifache Art angegeben: Als Verhältniszahl und in Form eines Längenmaßstabes.

Ein Maßstab 1:100.000 bedeutet, dass 1 cm auf der Karte 100.000 cm = 1km in der Natur entsprechen. Bei einem Maßstab von 1:500.000 gilt: 1cm auf der Karte gleich 5km auf der Erde. Je größer das Zahlenverhältnis, desto kleiner der Maßstab. Man kann sich leicht merken: Ein großer Maßstab zeigt die Einzelheiten der Erdoberfläche groß und ausführlich; bei einem kleinen Maßstab kann ein großes nur klein und ohne Details dargestellt werden. 1:500.000 ist im Vergleich zu 1:100.000 ein kleiner Maßstab.

# **BESTIMMUNG DER SEITENWIND-KOMPONENTE**

Starker Wind von der Seite (Cross Wind) ist eine besondere fliegerische Herausforderung, insbesondere bei der Landung, aber auch beim Start. Dabei geht es nicht nur darum, ob man die richtige Technik für eine Seitenwindlandung oder einen Seitenwindstart wirklich beherrscht, sondern auch, ob man die maximal zulässige Seitenwindkomponente (Cross Wind Component) – im Flughandbuch oft als maximal erprobte Seitenwindkomponente – für das Flugzeug nicht überschreitet. Für eine Piper PA 28 liegt die maximal erprobte Seitenwindkomponente bei 17kt, für die Cirrus SR 22 bei 21kt.

> Natürlich kann man die Seitenwindkomponente mit einer Formel genau ausrechnen. Aber im Cockpit ist dafür keine Zeit und so verwendet man eine Faustformel, die auch ausreichend gute Werte ergibt, um eine Entscheidung zu treffen.

> Eine Formel bzw. Methode ist die so genannte "Drittel-Methode". Dazu wird der 180°-Sektor links und rechts der Flugstrecke bzw. der Anfluggrundlinie in jeweils 30°-Teilsektoren unterteilt. Kommt der Wind aus einem Bereich von 0° bis 30° rechts oder links der Strecke, so wird als Gegenwindkomponente 3/3 der Wind-

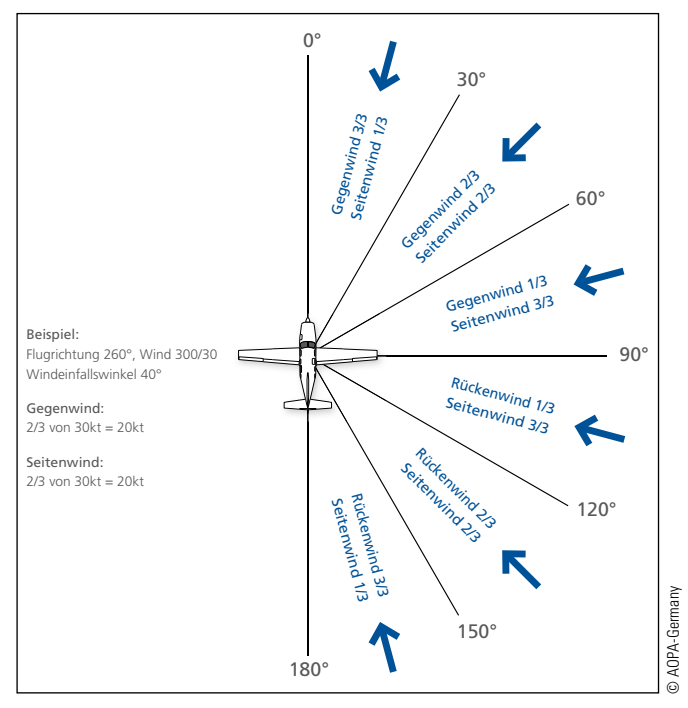

"Drittel-Methode" zur überschlägigen Berechnung von Gegen-, Rücken- und Seitenwind.

stärke des vorhergesagten Windes angenommen. Bei einem Wind aus 30° bis 60° in Bezug auf die Strecke werden 2/3 der vorhergesagten Windstärke angenommen; bei einem Wind aus 60° bis 90° entsprechend 1/3. Für die Kalkulation der Rückenwindkomponente gilt diese Methode entsprechend.

## **Beispiel: Berechnung der Seitenwindkomponente nach der "Drittel-Methode"**

RWY 25, Wind 200°/30 kt

- Windwinkel (Winkel zwischen Anfluggrundlinie und Windrichtung) 50°
- • 50° liegt im 2. Sektor, d. h. 2/3 von 30 kt = **ca. 20 kt Seitenwind**

Die "Drittel-Methode" ist einfach anzuwenden, ergibt aber nur grobe Werte über die Seitenwindkomponente. Wenn man es ganz genau haben möchte, muss man die Seitenwindkomponente mit der mathematischen Sinusfunktion ausrechnen. Das ist im Flugzeug, insbesondere im Anflug, ohne Hilfsmittel kaum möglich. Aber sicherlich kann man sich für die Bestimmung der Seitenwindkomponente die folgenden "ungefähren" Sinuswerte merken:

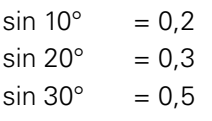

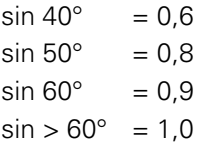

#### **Beispiel:**

**Berechnung der Seitenwindkomponente mit dem Sinus** 

RWY 25, Wind 200°/30kt

- Windwinkel 50°
- $\sin 50^{\circ} = 0.8$
- $\bullet$  30 kt  $\times$  0,8 = 24 kt Seitenwind

Übrigens, anders als bei Windrichtungsangaben für die Strecke wird die Windrichtung am Flugplatz in Bezug auf missweisend Nord angegeben. Da sich die Richtungsangabe der Start- und Landebahn ebenfalls auf missweisend Nord bezieht, entfällt eine Umrechnung auf rechtweisend Nord. Der Windwinkel lässt sich unmittelbar aus der Differenz von Pisten- bzw. Anflugrichtung und Windrichtung ermitteln.

# **ZUSCHLAG FÜR BÖEN IM ANFLUG**

Seitenwind kann im Anflug mit der dafür vorgesehenen Technik – Fliegen mit Vorhaltewinkel oder mit hängender Fläche – ausgeglichen werden. Diese Technik bedingt keine erhöhte Anfluggeschwindigkeit.

Anders sieht es aus, wenn der Wind böig oder turbulent ist, mit starken Richtungsänderungen. Die Tragflächen können abrupt unterschiedlich stark angeströmt werden und es kann zu momentanem kurzzeitigem Auftriebsverlust kommen. Hier muss aus Sicherheitsgründen mit erhöhter Geschwindigkeit angeflogen werden.

Allgemein wird geraten, die Anfluggeschwindigkeit wenigstens um einen Wert, der der Hälfte der in Böen (Gusts) aufgetretenen Windgeschwindigkeitsdifferenz entspricht, zu erhöhen. Die Größe der Böigkeit errechnet sich aus der Differenz zwischen Wind und Böen; z.B. Wind 24009G20KT ergibt eine Böigkeit von 11 kt (Böen 20 kt minus Wind 9 kt).

Man sollte sich nicht scheuen, bei einer solchen Wetterlage nach den Windgeschwindigkeiten in den Böen zu fragen. Sind die Böen sehr stark und die Landepiste kurz, sollte man ggf. einen anderen Flugplatz anfliegen.

# **BESTIMMUNG DER NIEDRIGST BENUTZBAREN FLUGFLÄCHE**

In Deutschland gilt: Oberhalb von 5.000ft MSL bzw. von 2.000ft AGL (der höhere Wert ist maßgebend) muss der Höhenmesser auf 1.013hPa eingestellt und auf Flugflächen geflogen werden. Die erste oberhalb von 5.000ft MSL für VFR-Flüge benutzbare Flugfläche ist im allgemeinen FL 55. Beträgt das aktuelle QNH 1.013hPa, dann befindet sich die FL 55 genau in 5.500ft MSL. Ist das aktuelle QNH kleiner als 1.013hPa, liegt die FL 55 tiefer als 5.500ft MSL, ist das QNH größer als 1.103hPa, liegt sie höher als 5.500ft MSL. Bei besonders tiefen Luftdruck kann die FL 55 als niedrigst benutzbare Flugfläche oberhalb 5.000ft nicht verwendet werden.

Stellen wir uns vor, der Unterschied zwischen dem aktuellen QNH und 1.013hPa beträgt 18hPa. Das entspricht einer Höhenabweichung von etwa 540ft (18 x 30ft). Es herrscht Tiefdruck, und das aktuelle QNH beträgt 995hPa.

Der Höhenmesser ist auf diesen Wert eingestellt. Ein Pilot möchte nun auf eine Reiseflughöhe von FL 55 steigen. Beim Passieren von 5.000ft MSL stellt er daher vorschriftsmäßig den Höhenmesser von 995hPa auf 1.103hPa um und hat eine Höhenanzeige von 5.540ft. Offenbar hat er bereits die FL 55 durchflogen und müsste nun sogar noch um 40ft sinken, um FL 55 zu erreichen. Damit würde sich das Flugzeug allerdings wieder unter 5.000ft MSL befinden, in einem Bereich, für den QNH-Einstellung vorgeschrieben ist. Die FL 55 ist also in diesem Fall nicht nutzbar und der Pilot muss daher auf die nächsthöhere Flugfläche FL 65 bzw. FL 75, abhängig von der Flugrichtung (Halbkreisflughöhen), steigen.

Ist das aktuelle QNH sehr viel größer als 1.013hPa, z.B. 1.031hPa, dann tritt der umgekehrte Fall ein. Beim Passieren von 5.000ft MSL und Umstellung von 1.031hPa auf 1.013hPa zeigt der Höhenmesser einen Wert von nur 4.460ft an. Die erste benutzbare Flugfläche ist hier bereits FL 45.

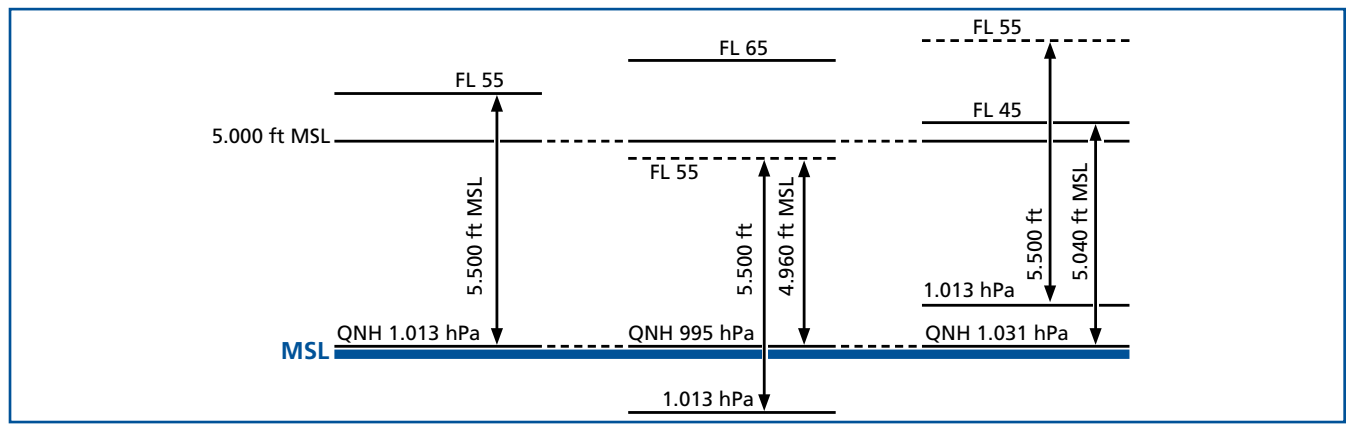

Niedrigste benutzbare Flugfläche für VFR-Flüge in Abhängigkeit vom aktuellen QNH-Wert.

#### **Autor:**

Jürgen Mies

#### **Bilder:**

AOPA-Germany

#### **Quellen:**

"Gefahrenhandbuch für Piloten", Privatpilotenbibliothek, Band 5, Jürgen Mies, Motorbuch Verlag Stuttgart, 1996

"Flugnavigation", Privatpilotenbibliothek, Band 2, Jürgen Mies, Motorbuch Verlag Stuttgart, 2003 "Einflüsse auf die Länge der Startstrecke", Flugsicherheitsmitteilung fsm 3/75, Luftfahrt-Bundesamt Braunschweig, 1975

"Flughöhen"", AOPA Safety Letter Nr. 18, AOPA-Germany, Egelsbach, 2015

"Fluggeschwindigkeiten", AOPA Safety Letter Nr. 25, AOPA-Germany, Egelsbach, 2016

#### **Haftungsausschluss:**

Die Informationen und Daten in diesem AOPA Safety Letter sind vom Autor und der AOPA-Germany sorgfältig erwogen und geprüft. Dennoch kann eine Garantie für Richtigkeit und Vollständigkeit nicht übernommen werden. Eine Haftung des Autors bzw. von AOPA-Germany und seiner Beauftragten für Personen-, Sach- und Vermögensschäden ist ausgeschlossen.

#### **Herausgeber**

AOPA-Germany e.V. Flugplatz, Haus 10 63329 Egelsbach

www.aopa.de

## **Berechnungen und Formeln für Piloten www.aopa.de**